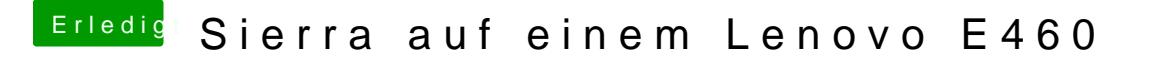

Beitrag von Harper Lewis vom 12. September 2018, 10:58

layout-Dok1916000  $\beta$  lubnject Intellsing a Fake ID is not necessary, but y IntelGraphicsDVMTFixup or better yet WhaterEvergreen.